# <span id="page-0-0"></span>Командный интерпретатор **bash**

Это произведение доступно по лицензии

Creative Commons "Attribution-ShareAlike" ("Атрибуция — На тех же условиях") 3.0 Непортированная. http://creativecommons.org/licenses/by-sa/3.0/deed.ru

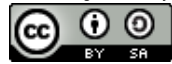

K ロ ▶ K 何 ▶ K ヨ ▶ K ヨ ▶ ...

つくへ

А.И. Гуда. Кафедра ИТС НМетАУ c 2006–2015 [Командный интерпретатор bash](#page-41-0)

Командные интерпретаторы — обязательный компонент операционной системы.

Основные задачи:

- выполнение команд, полученных от пользователя на терминале;
- выполнение программ (скриптов), написанных на языке конкретного командного интерпретатора;
- выполнение задач из программ на компилируемых языках, когда требуется нечто большее, чем выполнение просто одной другой программы.

Здесь будет рассматриваться **bash** — наследник командного интерпретатора **sh**. Существуют также csh, tcsh, ksh, zsh . . .

イロメ イ御 メイヨメ イヨメー

つくい

## Комментарии и специальный комментарий

Для начала однострочного комментария используется специальный символ #. Пример:

# This is a comment Is - I # это комментарий после команды # а в следующей строке нет комментария a="Primus, #1"

Если комментарий в первой строке файла начинается с #!, то это — указание интерпретатора для последующей программы.

#!/bin/bash # здесь программа на bash files='ls  $-a$  ~/mydir/\*.txt'

#!/usr/bin/perl —w # здесь программа на языке perl

K ロ ⊁ K 倒 ≯ K ミ ⊁ K ミ ⊁

Основа построения программ (и сложных команд) на bash — **простая команда**.

Синтаксис:

### **[name=value...] [ command [arg ...] ] [redirections]**

[] — необязательная часть;

- name=value работа с переменными;
- command имя команды;

 $arg -$ аргументы;

redirections — перенаправления ввода-вывода.

K ロ ▶ K 御 ▶ K ヨ ▶ K ヨ ▶ ...

 $200$ 

Если дана только команда с необязательными аргументами - эта команда выполняется. Если аргументы (позиционные и ключевые) заданы они передаются программе. Имя программы передаётся как нулевой аргумент. Примеры

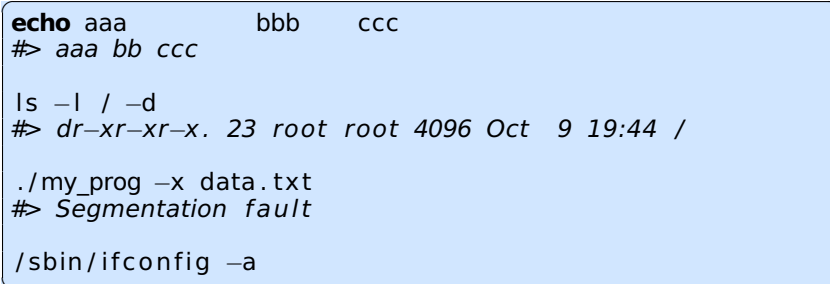

Код возврата = код завершения команды (0=Good), или  $128 + n$  — если команда убита сигналом n.

Командой может быть:

- внутренней командой bash, такой как **cd**, **echo**;
- алиасом (синонимом), например **ll**;
- функцией, написанной на языке bash;
- внешней программой (бинарной или скриптовой).

Если в имени команды есть символ "**/**", то это — только внешняя команда, причём путь к ней указан, и поиск производится только в указанном месте. Если путь не указан — поиск производится только в каталогах, указанных в переменной окружения **PATH**. Команда и аргументы разделяются пробельными символами — любым количеством.

K ロ ⊁ K 伊 ≯ K ミ ⊁ K ミ ⊁ .

つくい

Присваивание переменным

Если в простой команде задана только первая часть это присваивание переменной bash.

```
a = abcdeh = 123c='String with special chars: $ < > {\mathbb{R}} () $'
echo $a$ b "$c" $d$# abcde 123 String with special chars: $ < > {\mathcal{F}} () $
```
Команда **echo** — выводит на стандартный вывод свои аргументы B bash все переменные по умолчанию содержат строки. Если переменная не существовала — будет создана. Пробелы вокруг "=" недопустимы.

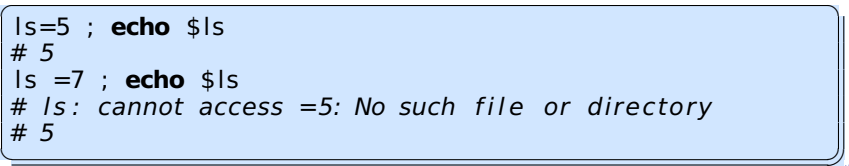

Если в команде присутствует и первая (присваивания), и вторая (команда) части, то это - запуск команды с установкой для неё переменной окружения. Примеры:

```
LC TIME=uk UA.UTF-8 cal -m-3
```
TFRM=dumb 1s

```
LANG=C man open
```
PATH=/usr/bin:/usr/sbin:~/bin\_bash

Если надо установить переменную окружения для всех последующих команд, следует использовать команду export:

export LC NUMERIC=C

K ロ ▶ K 御 ▶ K ヨ ▶ K ヨ ▶ ..

Обычно, у программы изначально открыто 3 файла. Им назначены специальные файловые дескрипторы (по умолчанию — текущий терминал).

#### Специальные дескрипторы файлов

0 — стандартный ввод (stdin, cin, getchar, scanf, read, . . . )

1 — стандартный вывод (stdout, cout, putchar, printf, echo )

2 — стандартный вывод ошибок (stderr, cerr )

K ロ ▶ K 御 ▶ K 君 ▶ K 君 ▶ ...

 $\Omega$ 

Перенаправления вывода

#### Перенаправление вывода

**> file** — stdout -> в файл (создать при необходимости, старое содержимое — выбросить).

**N> file** — дескриптор номер N -> в файл.

**>> file** — stdout -> дозапись в файл.

**N>> file** — дескриптор номер N -> дозапись в файл.

 $\left( \begin{array}{ccc} 1 & 0 & 0 \\ 0 & 0 & 0 \\ 0 & 0 & 0 \\ 0 & 0 & 0 \\ 0 & 0 & 0 \\ 0 & 0 & 0 \\ 0 & 0 & 0 \\ 0 & 0 & 0 \\ 0 & 0 & 0 \\ 0 & 0 & 0 \\ 0 & 0 & 0 \\ 0 & 0 & 0 \\ 0 & 0 & 0 & 0 \\ 0 & 0 & 0 & 0 \\ 0 & 0 & 0 & 0 \\ 0 & 0 & 0 & 0 & 0 \\ 0 & 0 & 0 & 0 & 0 \\ 0 & 0 & 0 & 0 & 0 \\ 0 & 0 & 0 & 0 & 0 \\ 0 & 0 &$  $ls > a$  txt

date  $\gg$  a txt

mkdir / yyy/xxx 2> err.txt

```
mkdir /yyy/xxx 2> /dev/null
# перенаправление в спец. файл
```
✝ ✆✠

K ロ ▶ K 御 ▶ K ヨ ▶ K ヨ ▶ ..

つくい

### Перенаправления ввода-вывода

Перенаправления ввода, объединение, ...

#### Перенаправление ввода

< file  $-$  stdin <- из файла

 $N$ < file — дескриптор N <- из файла

sort  $\lt$  a.txt

### Объединение дескрипторов

 $M > \delta N$  $M < \delta N$ 

cat /etc/shadow  $> x.txt$  2 $> 61$ cat /etc/shadow  $> x.txt$ 

イロト イ御 トイヨ トイヨ トー

重

Встроенные документы

Часто надо переназначить ввод, но использовать для этого отдельный файл неудобно. Тогда можно использовать встроенный документ:

### $<<$ WORD

 $data1$ 

 $data2$ data3

 $\cdots$ 

**WORD** 

Пример:

 $cat > out.txt << EOF$ aaaaaaaaaa hhhhhhhhhh CCCCCCCC **EOF** 

メロメ メ御 メメ ミメ メミメ

重

Предназначены для того, чтобы одна команда обеспечивала данными другую, причём без участия файловой системы.

### Синтаксис: **[time] [!] cmd1 [ | cmd2 . . . ]**

Стандартный вывод команды cmd1 перенаправляется на стандартный ввод cmd2 и т.д.

Примеры:

```
✞ ☎
head −5 / etc /passwd | cut −f6 −d :
```
cut -f1 -d: /etc/group | sort | head -4

Статус завершения трубопровода определяется последней командой. При необходимости инвертируется символом "!"

✝ ✆✠

K ロ ▶ K 御 ▶ K ヨ ▶ K ヨ ▶ ...

 $QQ$ 

time — вывод затраченного времени.

**|&** — трубопровод с объединением.

Перед тем, как решить, что из себя представляет входная строка, и что с ней делать, bash выполняет

**подстановки** (expansions, замены, расширения) —

- убирает сам текст, который привёл к срабатыванию подстановок;
- и чем-то заменяет (по определённым правилам).

Подстановки выполняются в определённом порядке.

つくい

# Подстановка фигурных скобок { }

### Если во входном потоке встречается конструкция вида prefix{word1,word2,...} suffix

то она заменяется на prefixword1suffix prefixword2suffix ... При этом рге нх и суффикс — необязательны. Исключение: \${ Примеры:

echo it {s14, s15, p14, p15} home #> its14 home its15 home itp14 home itp15 home

Можно использовать диапазоны

```
echo x\{a..h\}#> xa xb xc xd xe xf xg xh
echo a\{0..1\}{t..y}
#> a0t a0u a0v a0w a0x a0y a1t a1u a1v a1w a1x a1y
echo {003..12..2}\# 003 005 007 009 011
```
 $\Box$ 

 $\Omega$ 

Если слово начинается с **~**, а потом — имя пользователя, то делается попытка подставить имя домашнего каталога этого пользователя (если не указано текущего).

Примеры:

 $\overline{a}$   $\overline{a}$   $\overline{$ **echo**  $\sim$   $\sim$   $/$   $\sim$  jj  $\sim$ root  $\sim$ xxx x $\sim$ atu #> /home/ atu /home/ atu / /home/ j j / root ~xxx x~atu ✝ ✆✠

**~+** заменяется на имя текущего каталога (\$PWD), а **~–** на имя предыдущего (\$OLDPWD)

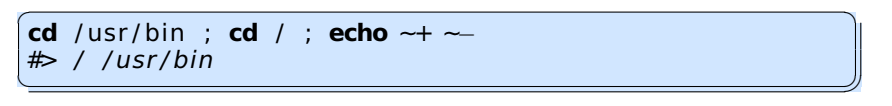

イロト イ部 トイヨ トイヨ トー

 $QQ$ 

Конструкция вида **\$name** или  $$$ {name} — подставляет значение переменной или параметра.

```
f = AAAA; g = BBB; ma[4] = 'Fifth elem'; ma[7] = 'Apache'ft = 'CCCCDD'
ia = (aa bb cc dd ee)echo $f $g $ft ${f}t ${ma[4]} ${ma[*]} ${#ma[*]}
echo \{ia[0]\} \{ia[4]\} \{ffia[@]\}#> AAAA BBBB CCCC DD AAAAt Fifth elem Fifth elem Apache 2
\# aa ee 5
```
Специальные параметры:

 $$0 -$ имя программы;  $$1 -$  первый аргумент  $$2$ второй.

 $$^*$  или  $$@$  — все параметры,  $$#$  — их число;

\$\$ — PID(bash); \$RANDOM — случайное число ...

イロメ イ母 ト イヨメ

④ 重 を……

つくへ

# Подстановка параметров (переменных)

Модификация подставляемого значения

### 

умолчанию

 $f = 'AAA'$ ; unset a **echo**  $f^{-1}$  = xxx  $f$   $f^{-1}$  = zzz } echo \$a  $#$ > AAAA  $777$ #>

 $${name:=word} ${name=word}$  >  $\}$  - 3Hayenne = 00

умолчанию с присваиванием

 $f = 'AAAA'$ : unset a ; echo  $f := xxx$ }  $f = zzz$ } echo \$a #> AAAA zzz  $#$ > 777

 $$$ {#name} — длина строки или размер массива

 $f = 'AAA'$ **echo**  $$f $4ff$$  $#$ > AAAA 4

## Подстановка параметров (переменных)

Модификация подставляемого значения (2)

### $\frac{1}{2}$  (name#prefix } — убрать префикс (если есть)

 $x = 'file.txt'$ ;  $y = 'data.tar.gz'$ echo  $\{x \# file\}$   $\{x \# word\}$  " $\{y \# \# * \}$ " " $\{y \# * \}$ " #> .txt file.txt gz tar.gz

### $$$ {name%suffix}  $y$ брать суффикс

 $x = 'data$  file txt' **echo**  $\{x\%.\text{txt}.\text{html } \$ \{x\%.\text{*} \} \$ \{x\%\%.\text{*} \}$ #> data file html data file data **echo**  $\frac{2}{3}$ {x%.png } .html #> data.file.txt.html

\${name/pattern/string} - замена первого совпадения **\${name//pattern/string}** - замена всех совпадений

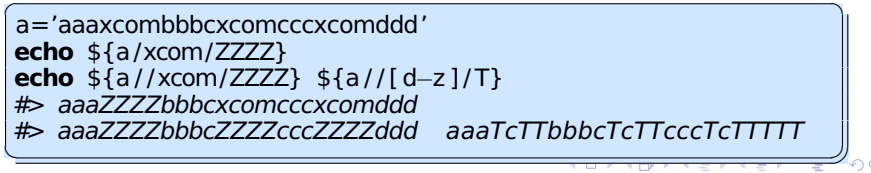

# Подстановка параметров (переменных)

Модификация подставляемого значения (3)

### \${name:offset}

— подстрока от заданного смещения offset

### \${name:offset:length}

- подстрока от заданного смещения offset длины length

```
a = 'abcdefghijklmn'; n=4echo {$a:2} {$a:2:5} {$a:1:n}echo $a: (-7):5} $s(a: (-7): (-4)]#> cdefghijklmn cdefg bcde
#> hijkl hij
```
### $$$ {!prefix\*}

- подставляются имена переменных, которые начинаются с ргеfix.

```
username='its1205'; usergroup='stud'; usedir='unknown'
echo ${\text{!user*}}#> usergroup username
```
イロト イ部 トイヨ トイヨ トー

重

 $QQ$ 

More:  $\wedge \wedge^{\wedge}$ , , : ? : +

### Подстановка вывода команды

#### Конструкции вида

'cmd' \$(cmd)

выполняют заданную команду, и подставляют во входной поток то, что команда вывела на стандартный вывод Пример:

```
sz=s( stat -c '%s' /etc/fstab )
echo $sz
# 1033
xhome=$( sort /etc/passwd | tail -1 | cut -f1 -d: )
echo "$xhome"
#> zabbixsry
w = 'wc - 1 /etc/group'
echo $w
#> 201 /etc/group
```
 $2Q$ 

∢ ロ ▶ ( 御 ) ( 全 ) ( 全 ) 。

Конструкции вида

 $$((expr))$ 

вычисляет заданное выражение, и подставляют во входной поток текстовое представление результата. Пример:

```
a=17b=4echo \frac{1}{2*4+a}) \frac{1}{2}((1<<10)) \frac{1}{2}((0 \times FFFF \& (1<<b))#> 25 1024 16
```
Внутри двойных скобок подстановка значений переменных производится автоматически, и приводится к целому числу.

イロト イ部 トイヨ トイヨ トー

重

 $<$ (cmd)

 $>$  (cmd)

Выполняется команда, стандартный вывод/ввод перенаправляются в файл специального вида (/dev/fd/...), и подставляется имя данного файла.

医电影 化重新

4 0 5

 $\Box$ 

### Следующий этап — разбиение входной строки (потока) на слова. Символы-разделители - в переменной IFS.

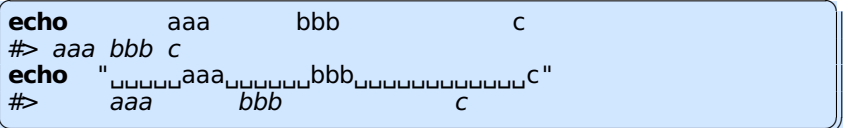

Если изменяете переменную IFS (например, для команды read) - не забывайте восстанавливать.

へのへ

Если в слове есть символы:

- \* любое кол-во любых символов
- $? 1$  любой символ
- $[]$  диапазон

то делается попытка подставить подходящие имена файлов

```
echo * sh#> bash subst.sh bash1k.sh bash2.sh bash2k.sh
echo *. C# > * cecho /usr/include/stdi*.h
#> /usr/include/stdint.h /usr/include/stdio ext.h
#>> usr/include/stdio.h
```
へのへ

### Экранирование (закавычивание)

\char — отмена специального значения 1 символа

mkdir my\ directory ; Is  $-$ Id m\* ; rmdir my\ directory # drwxr-xr-x 2 atu atu 4096 Oct 26 23:15 my directory

'string ' — отмена специального значения всех символов

 $a = 'xxx'$ **echo** 'abc  $\sin k$ , sh /\* comment \*/  $\sin k$  | s | \\ '  $\#$ > abc \$a \* sh /\* comment \*/ \$( ls ) \\

"string, with, \\$var, \\$(cmd), " - сохраняется специальное значение символов \$, ', \, !

 $\mathsf{echo}$  "abc\_ $\mathfrak{so}_n\ast$ .sh\_\_/ $\ast$ \_comment\_ $\ast$ /\_ $\mathfrak{so}$ (\_Is\_,)\_,\\\_"  $\#$ > abc xxx \* sh /\* comment \*/ 1 #> bash subst.sh  $\#$  bash1k.sh ......

Существует еще \$'string\nwith\tcontorl chars' и \$"Translate, me!".

イロン イ母ン イヨン イヨン ニヨー

Для проверки условий можно использовать любую команду, но для проверки наиболее часто встречающихся условий есть команды **test**,  $\left[\right]$  и специальная конструкция bash  $\left[\right]$ .

```
test -e /etc/passwd -a -f /etc/shadow; echo $?
 -e /etc/passwd -a -f /etc/nofile ]; echo $?
[[ -e /etc/passwd && -d /run ]] ; echo $?
# > 0# > 1# > 0
```
Результат проверки — возвращаемое значение команды.  $0$  — true,  $\neq 0$  — false !!!

|④ 重 を ④ 重 を …

つくへ

Проверки, связанные с файлами (1)

- **–e file** файл существует; (–a in [[ ]])
- **–f file** файл существует и является обычным файлом;
- **–d file** файл существует и является каталогом;
- **–b file** файл существует и является блочным устройством;

**–c file** — файл существует и является символьным устройством;

**–S file** — файл существует и является сокетом;

**–p file** — файл существует и является именованным каналом;

**–L file** и **-h file** — файл существует и является символической ссылкой;

**–r file** — файл существует и доступен для чтения;

- **–w file** файл существует и доступен для записи;
- **–x file** файл существует и доступен для выполнения;

K ロ ▶ K @ ▶ K 로 ▶ K 로 ▶ │ 로

 $QQ$ 

 $-$ **s file**  $-$  файл существует и размер  $> 0$ ;

**–g file** — файл существует и установлен SGID бит;

- **–u file** файл существует и установлен SUID бит;
- **–k file** файл существует и установлен sticky бит;
- **–O file** файл существует и эффективный

пользователь — его владелец;

**–G file** — файл существует и эффективный пользователь входит в группу файла;

**file1 -ef file2** — файлы file1 и file2 — один и тот же файл;

- **file1 -nt file2** файл file1 новее, чем file2;
- **file1 -ot file2** файл file1 старее, чем file2

. . . . . .

イロト イ押 トイヨ トイヨ トー

Проверки, связанные со строками (1)

```
string — строка не пустая ;
-z string — строка пустая ("");
string1 == string2 — строки равны;
string1 != string2 — строки не равны;
string1 < string2 ,
string1 <= string2 ,
string1 > string2 ,
string1 >= string2 — сравнение строк.
```
Для того, что бы сравнивать строки как числа, надо использовать операторы сравнения **–eq, –ne, –lt, -le, –gt, –ge** .

K ロ ▶ K @ ▶ K 로 ▶ K 로 ▶ │ 로

Трубопроводы можно объединять в списки, разделяя их символами: **; & && ||**

**;** — просто разделитель команд в строке. Выполняются последовательно и независимо.

✝ ✆✠

**a=12; <b>cd** / ; ls −l −a | sort −u | head −4

Если трубопроводы разделены &&, то второй выполняется только тогда, если первый завершился успешно (rc=0)

 $\left( r \cdot \frac{1}{r} \right)$  $[$ [ -f new mail . txt ]] && \ mail –s Report webmaster@my. host < new mail. txt

✝ ✆✠ Если трубопроводы разделены ||, то второй выполняется только тогда, если первый завершился с ошибкой (rc $\neq$  0)

✞ ☎ [ [ "\$USER" == 'xen ' | | "\$USER" == 'nobody ' ] ] | | **exit** 1  $\left( \begin{array}{cc} \text{L} & \text{L} & \text{R} \\ \text{L} & \text{R} & \text{R} \\ \text{L} & \text{R} & \text{R} \end{array} \right)$ 

K ロ ▶ K 御 ▶ K 君 ▶ K 君 ▶ ...

Несколько команд можно объединить в одну:  $(i$  list) – список выполняется в отдельном интерпретаторе. Изменения переменных, текущего каталога и т.д. не влияют на исходный интерпретатор.  $\{$  list;  $\}$  – выполняется в том же интерпрететоре. Изменения переменных, текущего каталога и т.д. сохраняются.

```
cd / ; a = 'AAA'(a = 'XXX' ; echo "sa" ; cd /home )echo "$a" : pwd
# AAA
# /
{ a='YYY' ; echo "$a" ; cd /home }
echo "$a" ; pwd
# YYY
# /home
```
K ロ ▶ K 御 ▶ K ヨ ▶ K ヨ ▶ ...

for var in wordlist ; do list ; done

var - переменная цикла, list - тело цикла, wordlist список слов. Указанная переменная последовательно перебирает значения всех слов из списка.

```
\mathsf{li} = \mathsf{filel} file2 file3'
for x in f(x): do
  touch "$x"
  echo "file..$x"
  stat "$x"
done
for z in /usr/lib/?x*; do
 Is -Id "$z"
done
ar=(aaa bbb ccc)for a in "${ar[*]}"; do echo "$a"; done
for a in "$\{ar[\textcircled{a}]\}"; do echo "$a" : done
```
イロト イ部 トイヨ トイヨ トー

E

 $for((expr1; expr2; expr3))$  do list; done

expr1, expr2, expr3 — арифметические выражения, аналогичные таковым в языке С.

```
for((a=1; a<100000; a<=1)); do
  echo $a
  printf '%4X %60 %6d \n' "$a" "$a" "$a"
done
for((a=0; a<10; a++)) ; do
  echo -n ".5a."
done
```
 $QQ$ 

∢ ロ ▶ ( 伊 ) ( ミ ) ( ミ ) ( ニ

#### $((expr))$

Вычисляет значения арифметического выражения, но в отличие от арифметической подстановки не подставляет результат, а просто вычисляет.

```
a=12b=4b=a*7+b/2)a++)
echo "$a, $b"
```
 $2Q$ 

∢ ロ ▶ ( 御 ) ( 全 ) ( 全 ) 。

logical expression ]]

Используется для проверки логических выражений. Часто удобнее, чем test или "[" при вычислении сложных выражений.

 $[$ [ -r /etc/shadow || -r /etc/gshadow ]] & echo 'Bad!!!'

モミメ

つくい

select var in wordlist; do list; done

```
var — переменная меню
list — тело меню
wordlist - список слов.
```

```
select z in /usr/lib/?x*; do
  if [[-f " $z" ]]; then
    \overline{15} -Id "$z"
  fi.
done
```
Ctrl-D — выход

**K ロ ▶ K 御 ▶ K ヨ ▶ K ヨ ▶ ○ ヨ** 

while list1 ; do list2 ; done

- list1 условие продолжения цикла
- list2 тело цикла.

```
head -5 /etc/passwd | {
while read a; do
  b=$(echo $a | cut -d: -f1 )
  c = $ (echo $a | cut -d : -f7 )echo "$b.,$c"
done
```
イロト イ部 トイヨ トイヨ トー

重

 $QQ$ 

```
\boxed{\text{if} \text{list1} \text{; then} \text{list2} \text{; elif} \text{list3} \text{; then} \text{list4}}... else listn :
f i
if list1 ; then list2 ; else listn ; fi
if list1 then list2 fi
✝ ✆✠
```
Условием служат списки команд list1, list3 . . . . При выполнении условия — выполняются соответствующие списки команд list2 . . .

```
✞ ☎
i f [ −f / etc /passwd ] ; then
 echo "File !"
else
 echo "Other"
f i
if grep −v 'some string' *.c ; then
 echo 'Found '
f i
✝ ✆✠
```
イロト イ部 トイヨ トイヨ トー

重

case word in pattern) list ;; ... esac

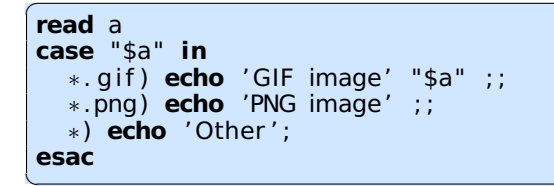

イロト イ部 トイヨ トイヨ トー

重

### funcname() {  $list$ }

funcname - имя функции. Тело функции - list. Аргументы передаются как \$1, \$2, ... После определения можно вызывать как команду.

```
myfun()ſ
  local f="51"echo "arg1: .$f"
  if [[-z " $f" ]]; then
    return 5
  fi.
  return 0ł
echo 'myfun asdf zzz'
myfun asdf zzz ; echo $?
echo 'myfun'
myfun : echo $?
```
イロト イ御 トイヨ トイヨ トー

E

<span id="page-41-0"></span>Для часто используемых команд (можно с аргументами) можно вводить синонимы. После определения можно вызывать как команду.

```
alias |s|d='|s-1-1||c|# drwxr-xr-x, 5 atu atu 4096 Oct 6 19:39,
IsId /
# drwxr-xr-x. 23 root root 4096 Oct 6 16:29 /
```
Параметры синонимам не передаются. Если надо используйте функции. Убрать — unalias. Команда alias без параметров выводит список существующих.

メミメメ 急入

つくい